#### Iteration in Programming

Help – Bouncing Ball

#### Produced by: Dr. Siobhán Drohan Mr. Colm Dunphy Mr. Diarmuid O'Connor

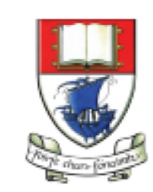

Waterford Institute of Technology INSTITIÚID TEICNEOLAÍOCHTA PHORT LÁIRGE

Department of Computing and Mathematics http://www.wit.ie/

### Topics list

- There are three types of loop in programming:
	- While loops:
		- Counter controlled (n times) covered in previous talk
		- Sentinel based (covered later in the course)
		- Flag based (covered later in the course)
	- For loops (this slide deck)
	- Do While loops (covered later in the course)
- Comparative use of **while** and **for** loops
- Challenges
	- Lab02a Challenge 1 Bouncing Ball
	- Lab02a Challenge 3 Moving Line

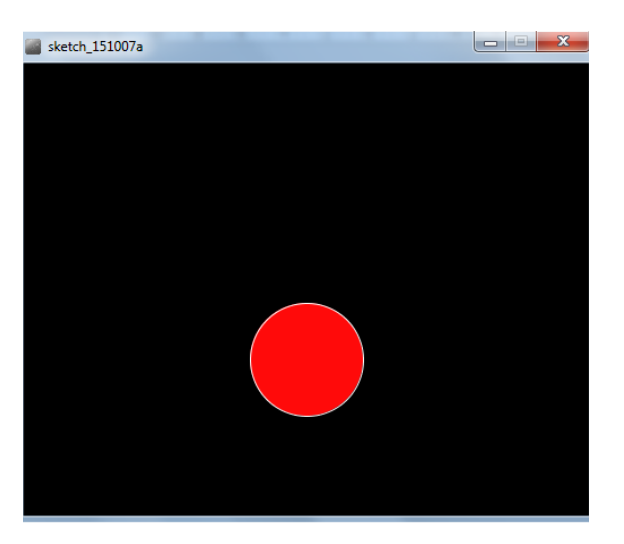

# Lab02a - Challenge 1 – bouncing ball

Draw a continuously bouncing ball. (vertical only)

• the **xCoordinate** remains the **same** value the **yCoordinate** will **change**.

Assumptions:

- display window is **500 x 400**
- ball is **100** in diameter.
- static **xCoordinate** is 250.
- **background** is called in the draw() method.
- starting **yCoordinate is 300**.

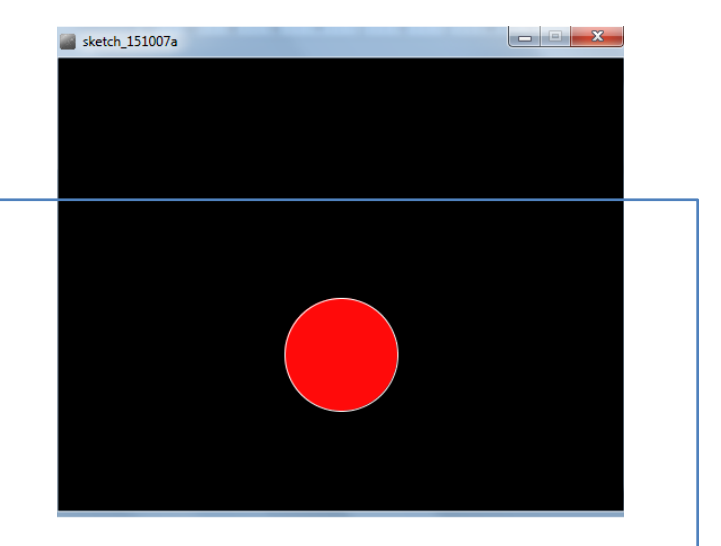

#### Lab02a - Challenge 1

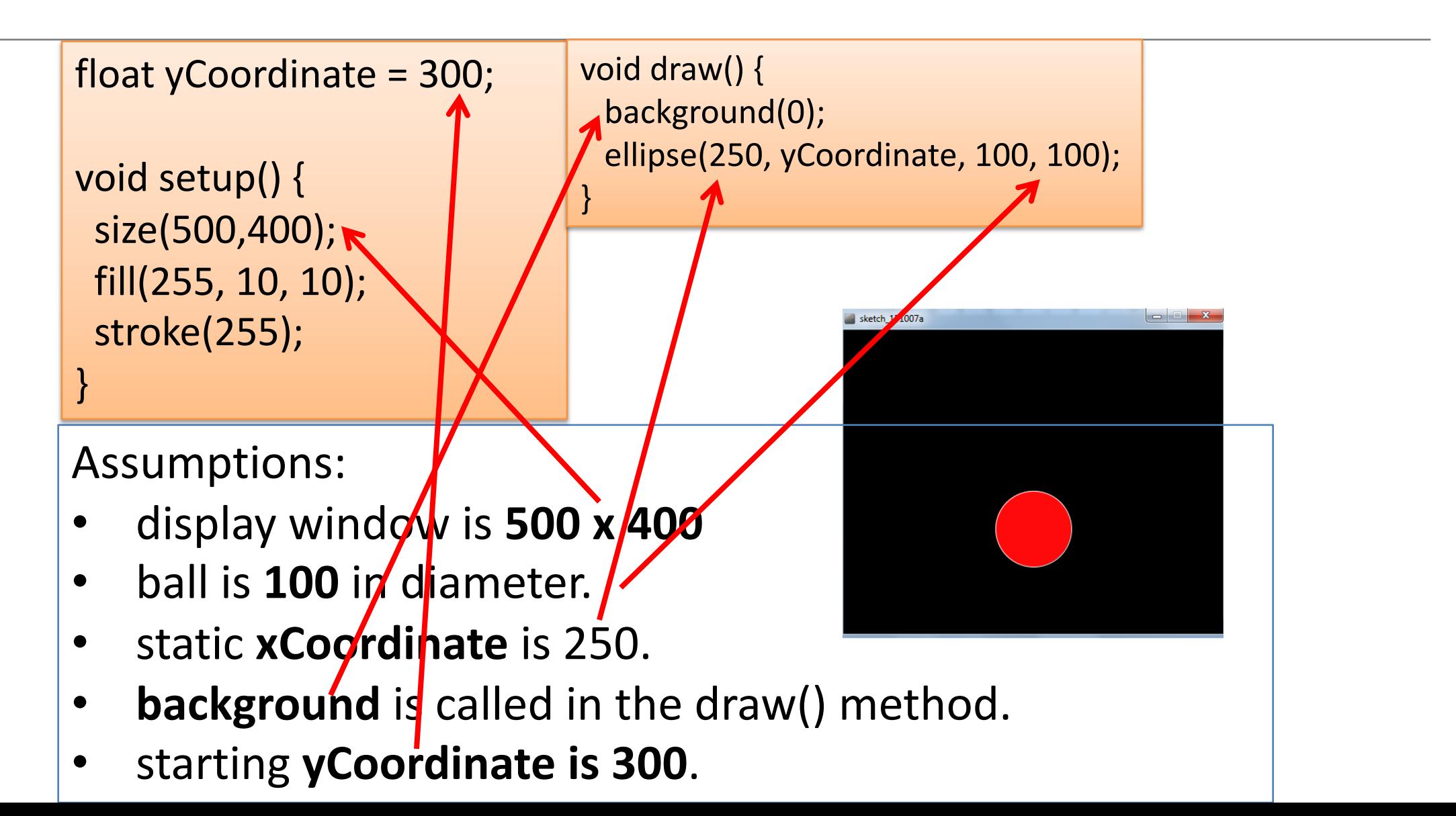

# Lab02a - Challenge 1

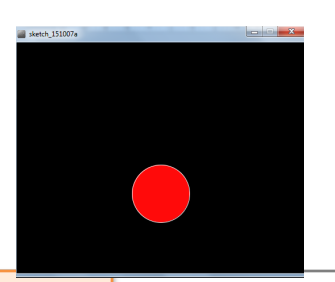

float yCoordinate = 300; **boolean bounceUp = false**;

void setup() { size(500,400); fill(255, 10, 10); stroke(255);

}

void draw() { background(0); ellipse(250, yCoordinate, 100, 100); if (**bounceUp**) // code to bounce the ball up if (!**bounceUp**) // code when ball is falling

- } • We need to track whether the ball is bouncing up or falling.
- To do this, we will use a boolean variable **bounceUp**. It will be:
	- **true** if the ball is bouncing up
	- false if the ball is falling and

float yCoordinate = 300; boolean bounceUp = false;

void setup() { size(500,400); fill(255, 10, 10); stroke(255); }

void draw() { background(0); ellipse(250, yCoordinate, 100, 100);

```
//ball is bouncing up
if (bounceUp){
 if (yCoordinate > 100)
   yCoordinate = yCoordinate - 1;
 else
   bounceUp = false;
```
}

}

//ball is falling down if (!bounceUp){ **if (yCoordinate <= 350) yCoordinate = yCoordinate + 1; else bounceUp = true;** }